**[董亮](https://zhiliao.h3c.com/User/other/0)** 2007-08-15 发表

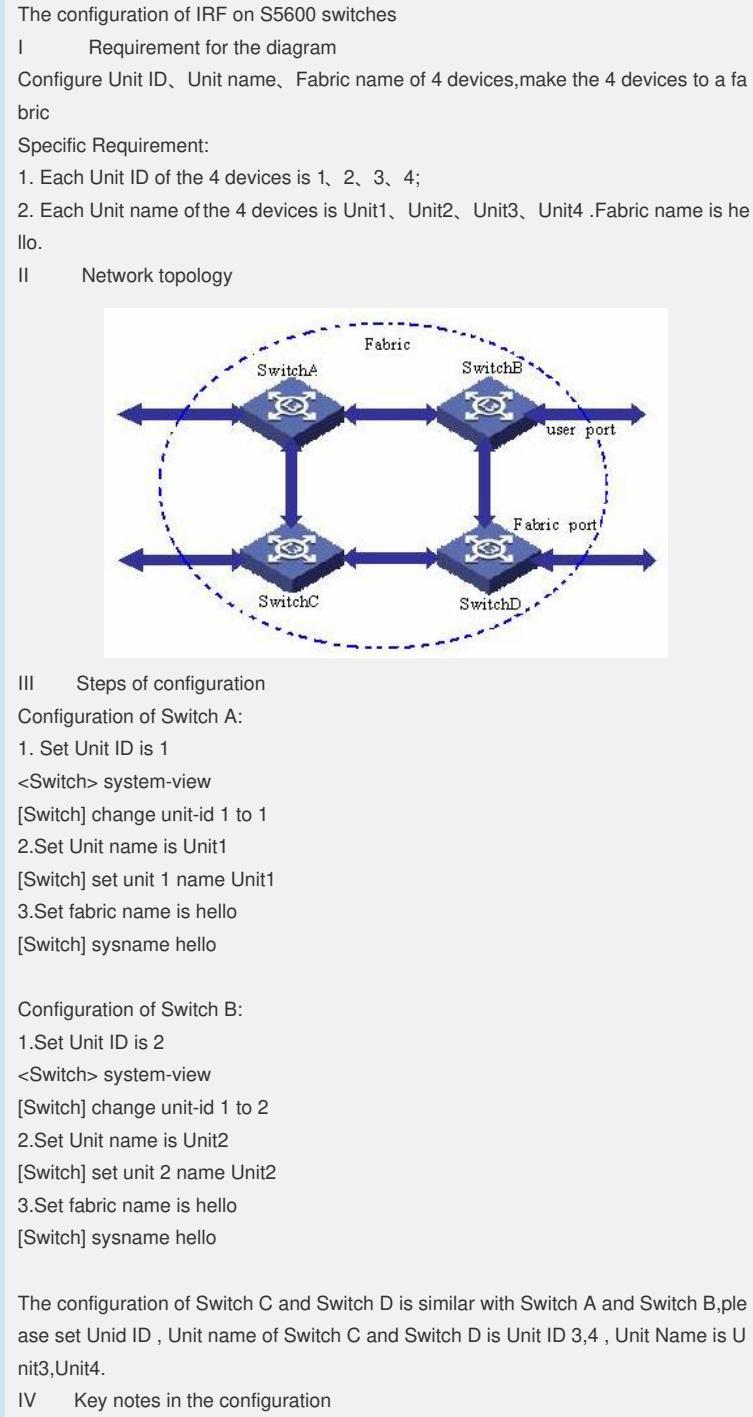

1. Please make sure the software version of every unit is the same, and with right connection;

2. The configuration above should be set before fabric building. If there is the Unit ID, FTM module be able to give unit a number automatically;

3. When fabric works normally, fabric could be regarded as a one device.

4. The case could also be applyed on H3C S3600 device.